## **Systemy operacyjne System plików**

#### [2] **System plików**

Zarządzanie plikami:

- zarządzanie plikami zadaniem systemu operacyjnego,
- dane wejściowe procesów pobierane z plików,
- dane wyjściowe zachowywane w plikach,
- nieulotność plików.

Pojęcia dotyczące plików:

- **pole**, podstawowa jednostka danych, zawiera pojedynczą wartość charakteryzującą się rozmiarem i typem danych,
- **rekord**, kolekcja powiązanych pól traktowana jako pewna całość,
- **plik**, kolekcja podobnych rekordów traktowana jako pewna całość, identyfikowana przez unikatową nazwę z dostępem ograniczanym zadanymi prawami dostępu.

#### [3] **Zarządzanie plikami**

System zarządzania plikami:

- udostępnia wyłączną metodę dostępu do plików,
- zwalnia z konieczności implementacji własnych metod dostępu.

Zadania systemu zarządzania plikami:

- gwarantowanie prawidłowości przechowywania danych w plikach,
- optymalizacja wydajności,
- oferowanie metod zarządzania danymi spełniających wymagania użytkowników,
- minimalizacja/ eliminacja potencjalnych możliwości uszkodzenia bądź utracenia danych,
- udostępnianie obsługi wejścia/ wyjścia dla wielu użytkowników,
- udostępnianie obsługi wejścia/wyjścia dla jak największej klasy urządzeń do przechowywania danych.

#### [4] **Wymagania wobec systemu plików**

- można tworzyć i modyfikować pliki,
- można mieć kontrolowany dostęp do plików innych użytkowników,
- można kontrolować dostęp do własnych plików,
- można zmieniać strukturę własnych plików na potrzeby aplikacji,
- można przemieszczać dane między plikami,
- można przechowywać i odtwarzać dane w przepadku uszkodzenia,
- można odwoływać się do plików poprzez nazwy symboliczne.

#### [5] **Funkcje systemu plików**

- identyfikacja i lokalizacja wybranych plików,
- wykorzystanie katalogów w celu opisania lokalizacji i atrybutów poszczególnych plików,
- zarządzanie dostępem użytkowników do plików,
- blokowanie na czas dostępu do plików,
- zarządzanie alokacją wolnych bloków dla plików,
- zarządzanie przestrzenią wolnych bloków.

#### Kryteria organizacji plików:

- szybki dostęp,
- łatwość aktualizacji,
- efektywność przechowywania,
- łatwość zarządzania,
- niezawodność.

# [6] **Rodzaje organizacji plików (I)**

- sterta,
- plik sekwencyjny,
- plik indeksowany,
- plik z kodowaniem mieszającym.

Istotne aspekty wpływające na przyjmowaną organizację wewnętrzną:

- możliwość rozszerzania,
- wydajność wstawiania,
- wydajność wyszukiwania,
- metody wyszukiwania,
- koszty potencjalnych reorganizacji,
- wymagana redundancja danych.

## [7] **Rodzaje organizacji plików (II)**

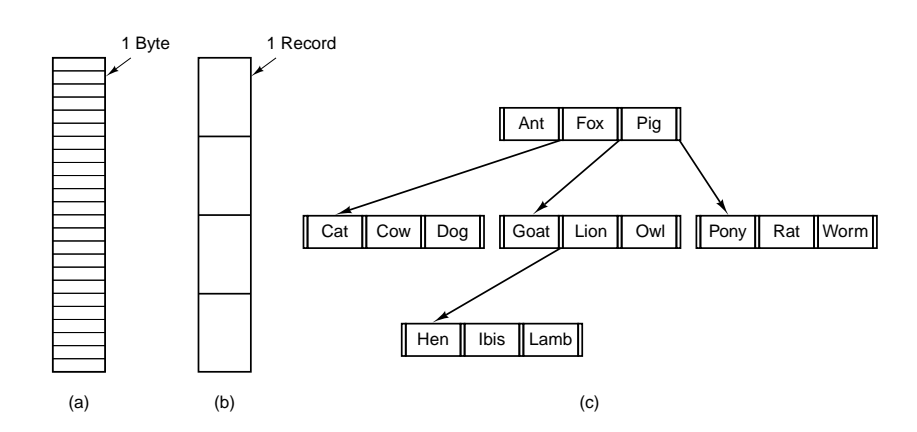

Trzy rodzaje plików:

- a. sekwencja bajtów,
- b. sekwencja rekordów,

# c. plik o strukturze drzewiastej.

# [8] **Przykładowe atrybuty plików**

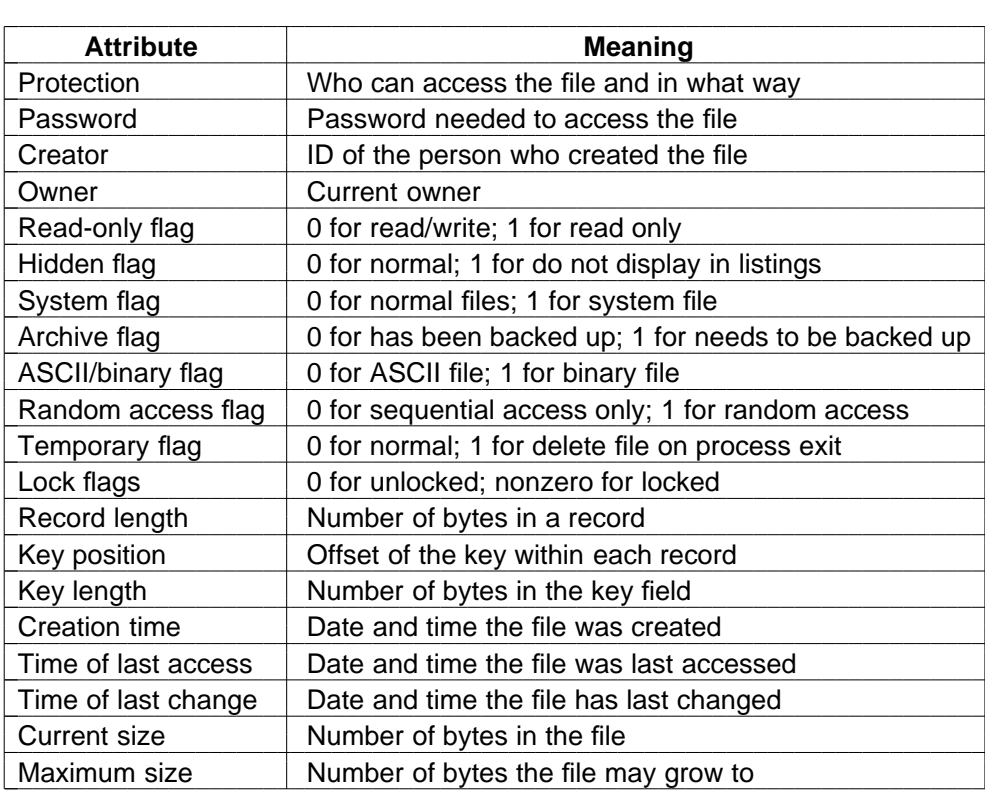

[9] **Operacje na plikach (I)**

```
/*
File copy program. Error checking and reporting is minimal. *
/
#include <sys/types.h> /*
                                               include necessary header files *
/
#include <fcntl.h>
#include <stdlib.h>
#include <unistd.h>
int main(int argc, char *
argv[]); /*
                                               ANSI prototype *
/
#define BUF_SIZE 4096
                                               use a buffer size of 4096 bytes *
/
#define OUTPUT_MODE 0700
                                               protection bits for output file *
/
int main(int argc, char *
argv[])
{
    int in_fd, out_fd, rd_count, wt_count;
    char buffer[BUF_SIZE];
    if (argc != 3) exit(1);
                                               syntax error if argc is not 3 *
/
```
/\* Open the input file and create the output file \* /

#### [10] **Operacje na plikach (II)**

}

```
\mathbf{r} \mathbf{r} \mathbf{r} \mathbf{r} \mathbf{r} \mathbf{r} \mathbf{r} \mathbf{r} \mathbf{r} \mathbf{r} \mathbf{r} \mathbf{r} \mathbf{r} \mathbf{r} \mathbf{r} \mathbf{r} \mathbf{r} \mathbf{r} \mathbf{r} \mathbf{r} \mathbf{r} \mathbf{r} \mathbf{r} \mathbf{r} \mathbf{in_fd = open(argv[1], O_RDONLY); /* open the source file */
if (in fd < 0) exit(2);
                                                         if it cannot be opened, exit *
/
out_fd = creat(argv[2], OUTPUT_MODE); /* create the destination file */
if (out_fd < 0) exit(3);
                                                         if it cannot be created, exit *
/
/* Copy loop *
/
while (TRUE) {
       rd_count = read(in_fd, buffer, BUF_SIZE); /*
read a block of data *
/
if (rd_count <= 0) break;
                                                         if end of file or error, exit loop *
/
       wt_count = write(out_fd, buffer, rd_count); /* write data *
/
       if (wt_count <= 0) exit(4); \rightarrow /* wt_count <= 0 is an error */
}
/* Close the files *
/
close(in_fd);
close(out_fd);
if (rd count == 0)
                                                         no error on last read *
/
      exit(0);
else
      exit(5);
                                                         error on last read *
/
```
## [11] **Pliki odwzorowywane w pamięci**

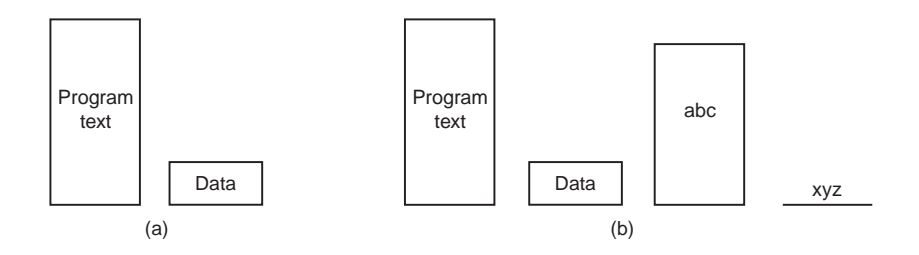

Postać segmentów procesu:

- a. przed odwzorowaniem pliku w jego przestrzeń adresową.
- b. po odwzorowaniu istniejącego pliku *abc* w segment i utworzeniu nowego segmentu dla pliku *xyz*.

#### [12] **Organizacja plików w katalogi**

- katalogi zawierają informacje o plikach: atrybuty, lokalizacje, id właściciela,
- katalog sam w sobie może być plikiem (np. w systemie Unix),
- głównym przeznaczeniem katalogów jest udostępnianie odwzorowania między nazwami plików a samymi plikami.

Struktury organizacji katalogów:

- struktura prosta,
- struktura dwupoziomowa, katalog główny + po katalogu dla każdego użytkownika,
- struktura hierarchiczna,
	- **–** pliki identyfikowane przez ścieżkę,
	- **–** możliwych wiele nazw dla tego samego pliku,
	- **–** pojęcie katalogu bieżącego i odwołania relatywne wobec katalogu bieżącego.

#### [13] **Systemy z jednopoziomowym katalogowaniem**

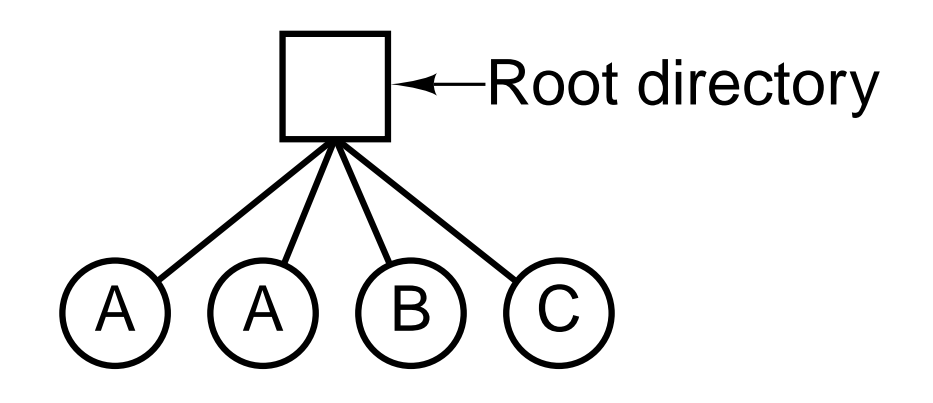

System z jednopoziomowym katalogowaniem zawierający cztery pliki, we władaniu trzech różnych osób.

# [14] **Systemy z dwupoziomowym katalogowaniem**

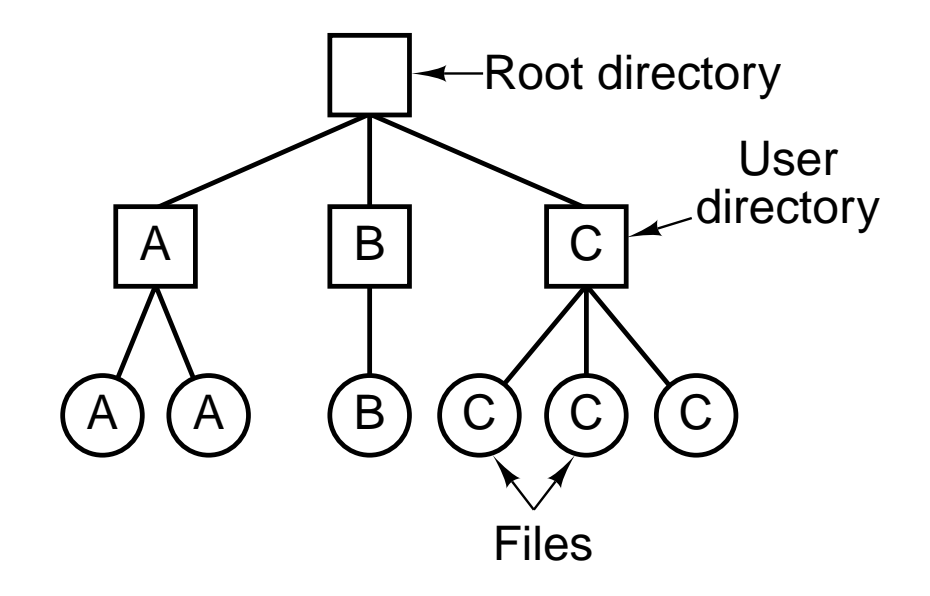

[15] **Systemy z hierarchią katalogów**

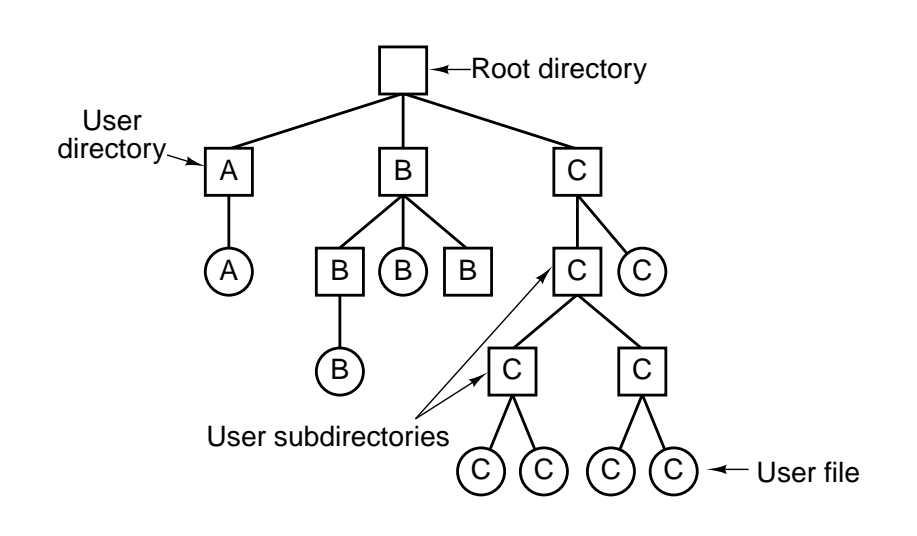

# [16] **Drzewo katalogów w systemie Unix**

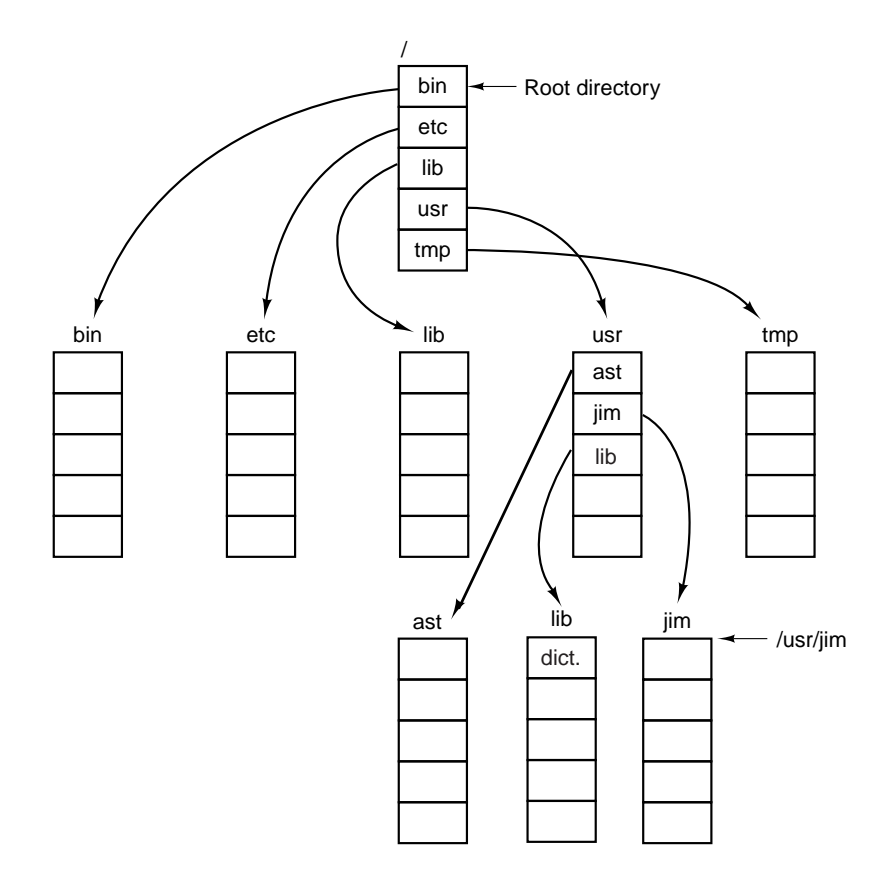

# [17] **Zarządzanie pamięcią pomocniczą**

Metody alokacji plików:

- alokacja ciągła,
	- **–** pozycja FAT = nazwa, blok startowy, rozmiar,
- alokacja łańcuchowa,
	- **–** pozycja FAT = nazwa, blok startowy, rozmiar,
	- **–** w każdym bloku pole z numerem kolejnego bloku.
- alokacja indeksowa,
	- **–** pozycja FAT = nazwa, nr bloku z indeksami,
	- **–** blok z indeksami zawiera indeksy bloków z danymi.
	- **–** możliwe rozszerzenie o wprowadzenie obszarów z lokalną ciągłością, pozycja bloku z indeksami = nr bloku danych, liczba bloków,

#### [18] **Alokacja ciągła plików**

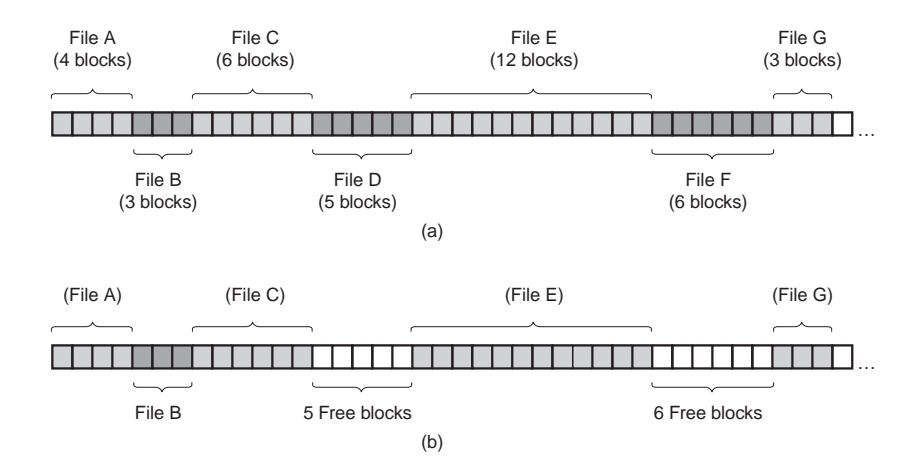

[19] **Alokacja z listą połączeń (I)**

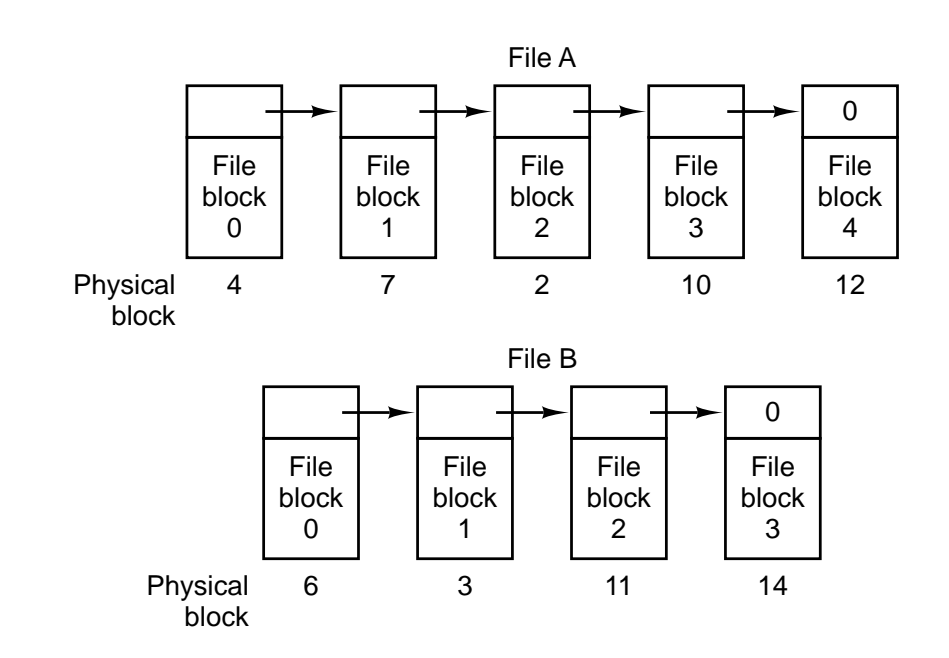

[20] **Alokacja z listą połączeń (II)**

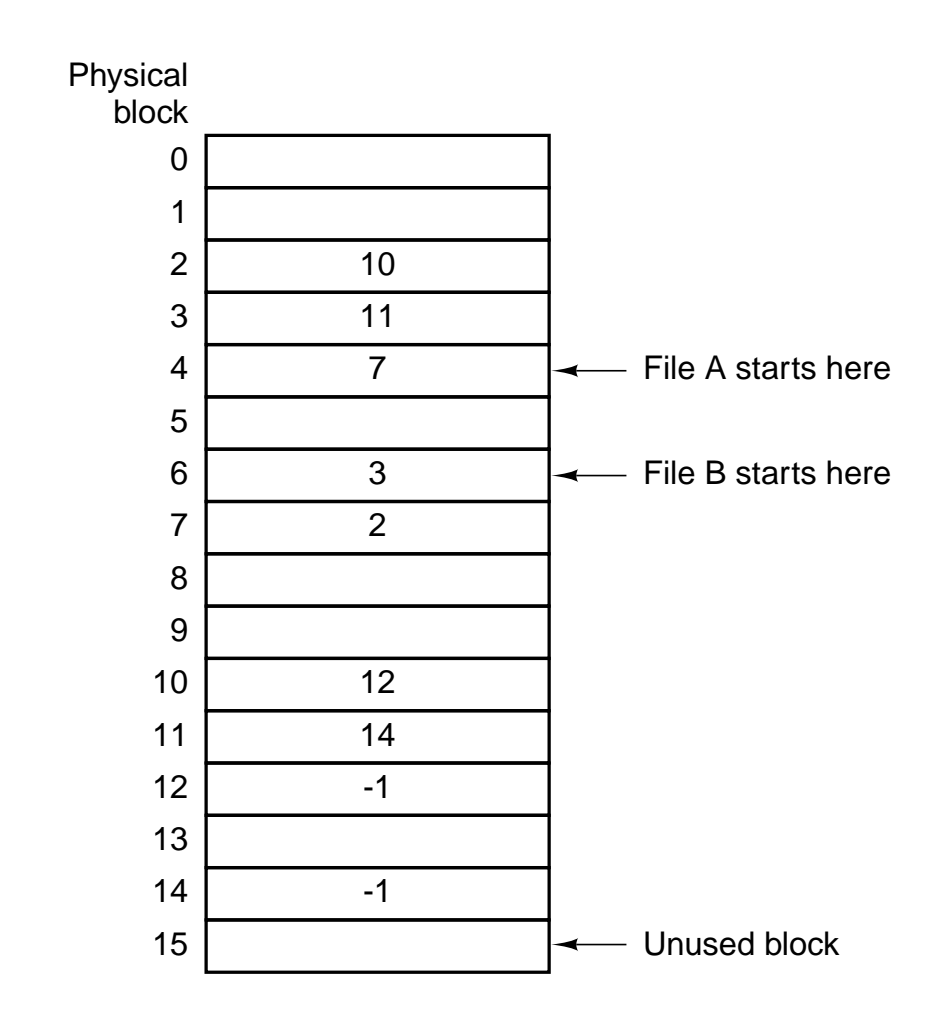

Alokacja z listą połączeń wykorzystująca tablicę alokacji plików w pamięci głównej.

# [21] **Przykładowy i-węzeł**

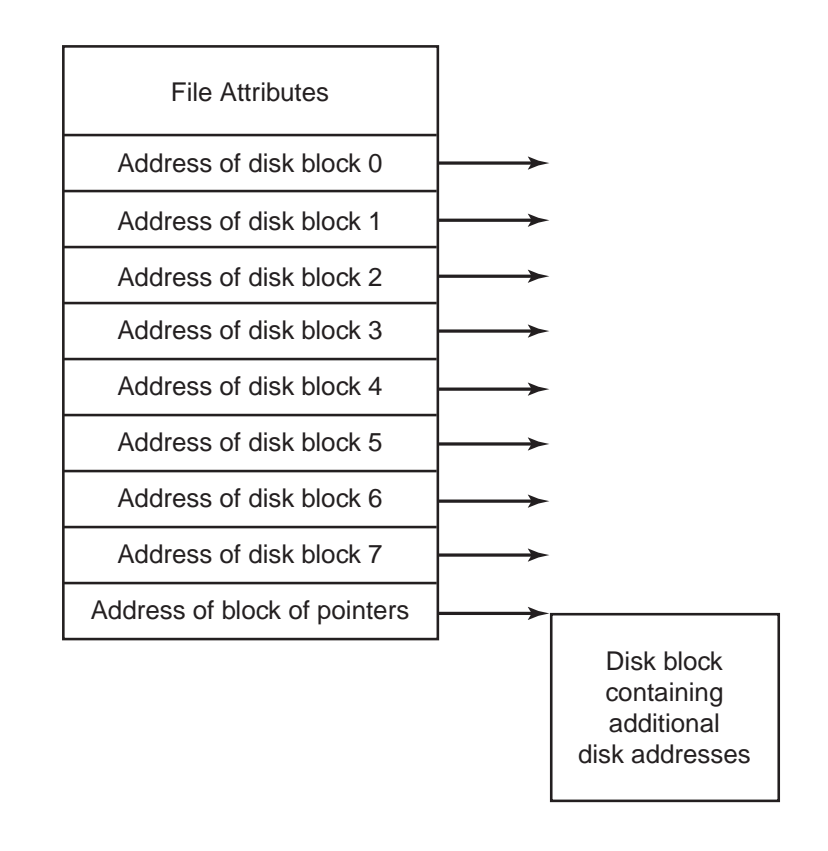

#### [22] **Implementacja katalogów (I)**

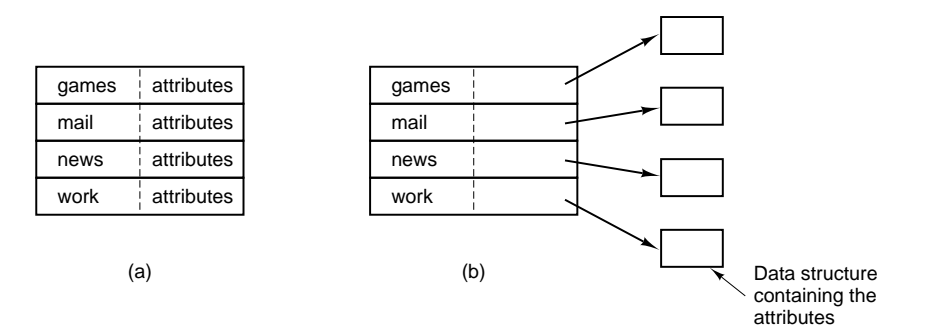

Przechowywanie atrybutów pozycji katalogowych:

- a. prosty katalog zawierający elementy o stałym rozmiarze z adresami dyskowymi oraz atrybutami w samej pozycji katalogowej,
- b. katalog, w którym każdy element wskazuje na i-węzeł.

#### [23] **Obsługa długich nazw plików**

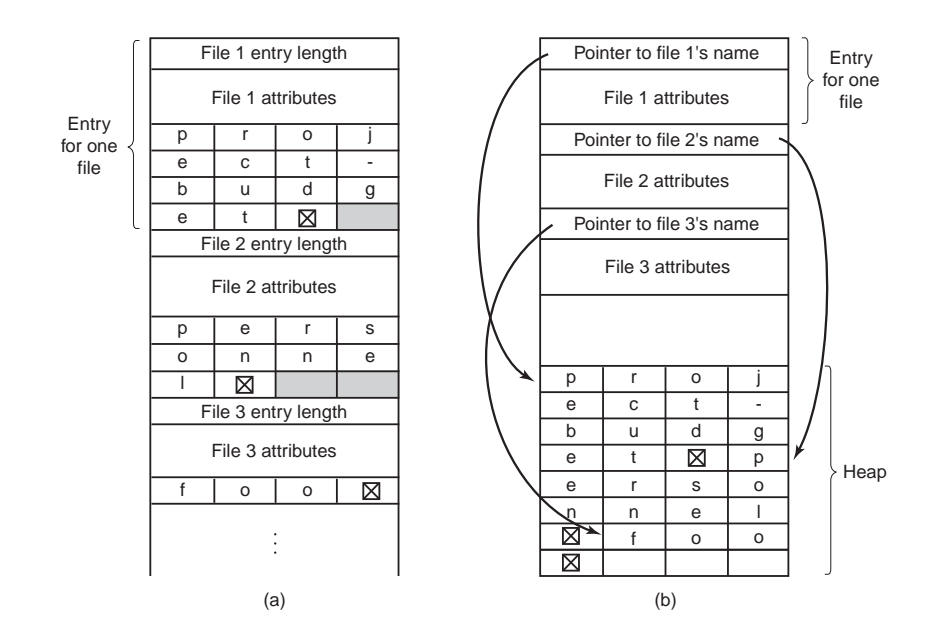

Metody obsługi długich nazw plików w katalogu:

- a. obsługa wewnętrzna (ang. *in-line*),
- b. obsługa poprzez dodatkową stertę.

## [24] **Pliki współdzielone**

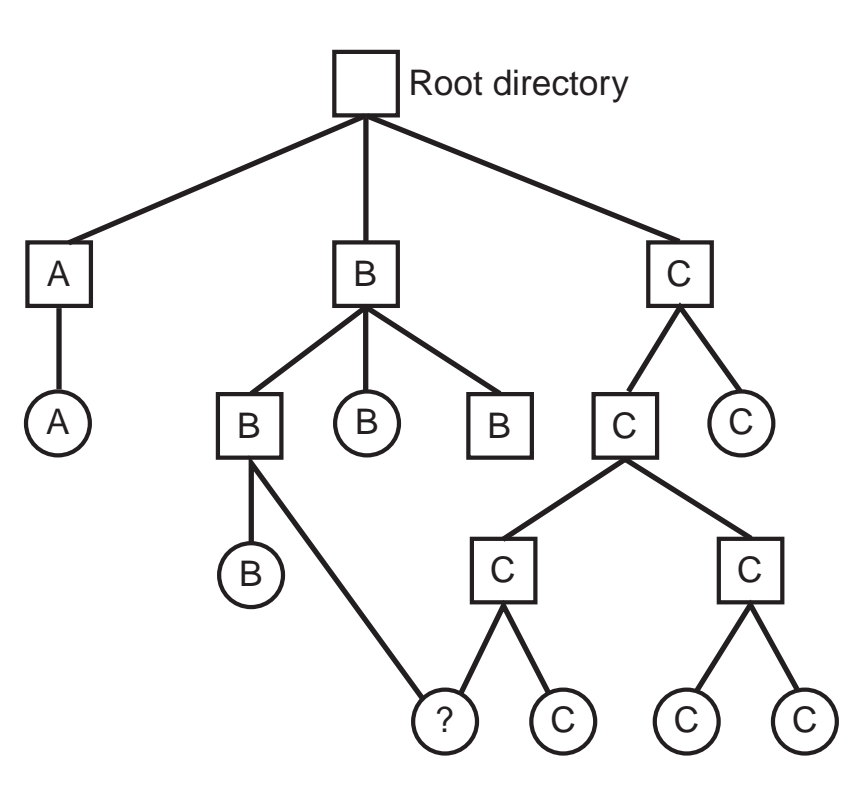

Shared file

# [25] **Ukierunkowane grafy acykliczne**

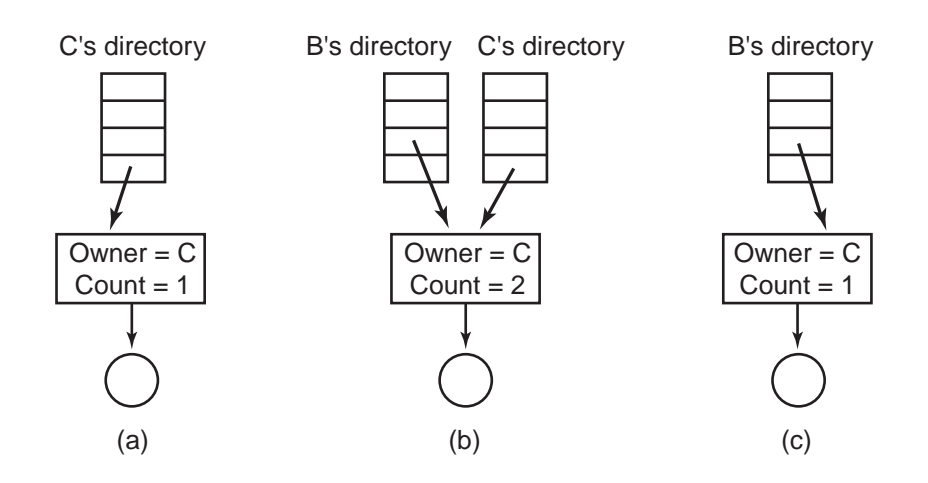

Odsyłacze do pliku:

- a. przed stworzeniem odsyłacza,
- b. po stworzeniu odsyłacza,

c. po usunięciu oryginalnego odsyłacza.

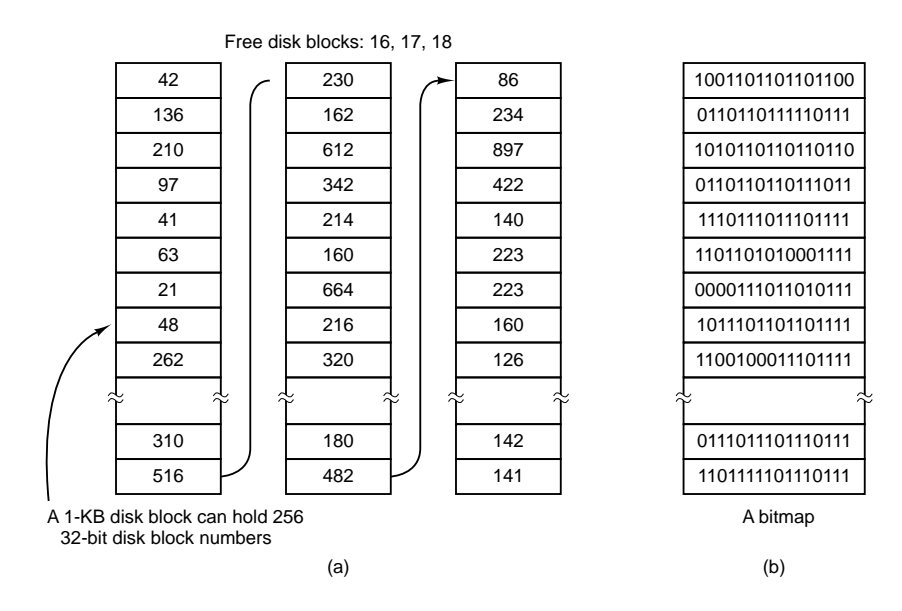

# [26] **Zarządzanie listą wolnych bloków**

- a. zarządzanie wolnymi blokami w postaci listy,
- b. zarządzanie wolnymi blokami z wykorzystaniem mapy bitowej.

#### [27] **Quota dyskowa**

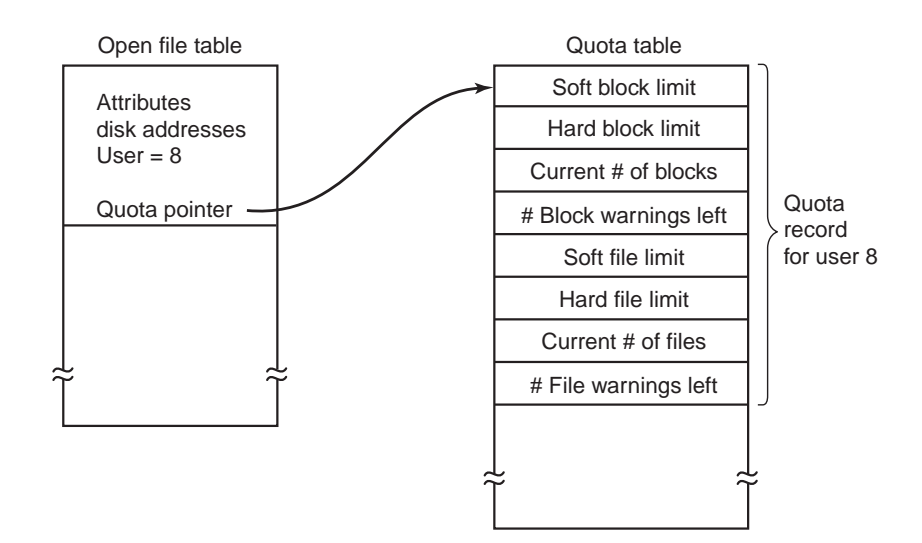

Quota kontrolowane dla poszczególnych użytkowników w tablicach quota.

[28] **Archiwizacja plików**

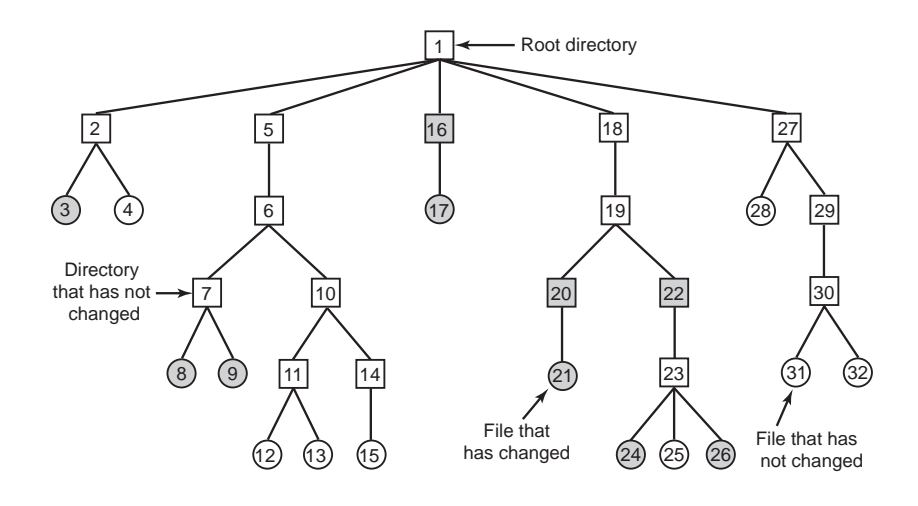

- każdy katalog i plik etykietowany odpowiadającym numerem i-węzła,
- obiekty zacienione modyfikowane od czasu ostatniej archiwizacji.

#### [29] **Wykorzystanie map bitowych do archiwizacji**

- (a)  $123456789303132$
- (b) 1 2 3 4 5 6 7 8 9 10 11 12 13 14 15 16 17 18 19 20 21 22 23 24 25 26 27 28 29 30 31 32
- (c) 1 2 3 4 5 6 7 8 9 10 11 12 13 14 15 16 17 18 19 20 21 22 23 24 25 26 27 28 29 30 31 32
- (d) 1 2 3 4 5 6 7 8 9 10 11 213 14 15 16 17 18 19 20 21 22 23 24 25 26 27 28 29 30 31 32

[30] **System plików w Unix V7 (I)**

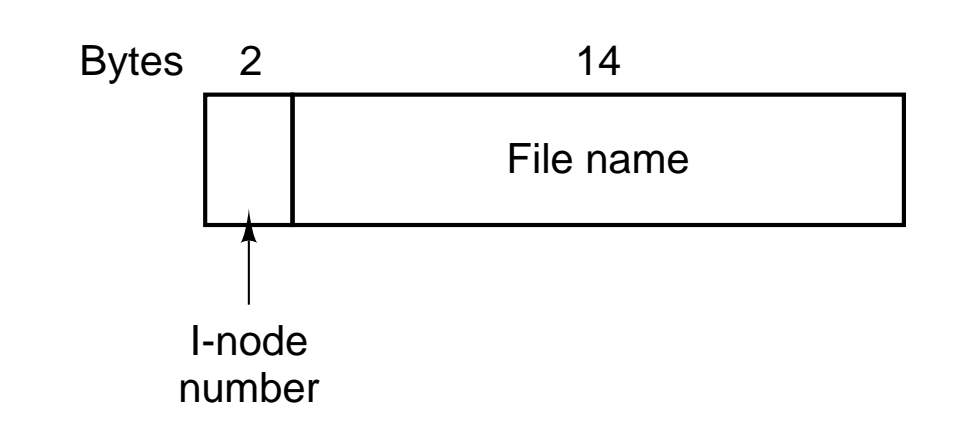

Pozycja katalogowa w systemie Unix V7

# [31] **System plików w Unix V7 (II)**

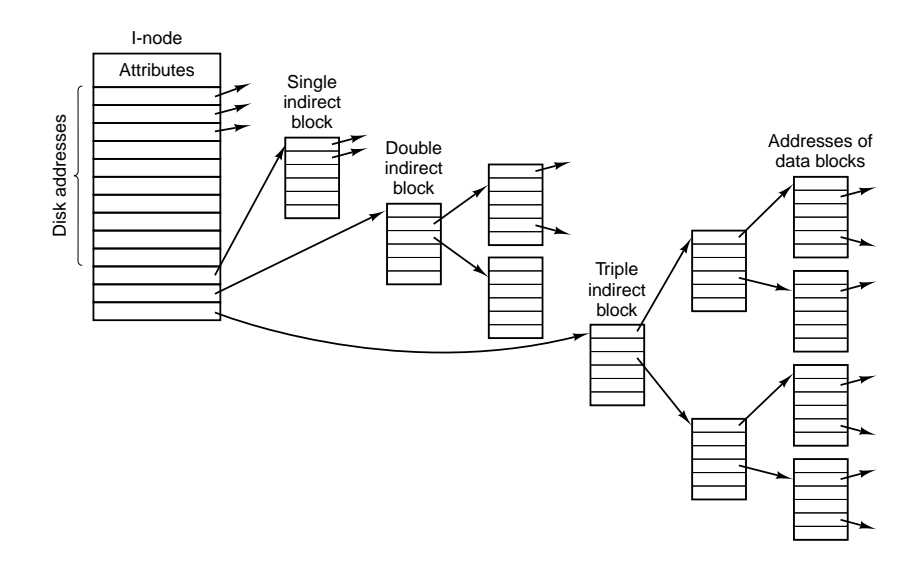

I-węzeł w systemie Unix V7.

## [32] **System plików w Unix V7 (III)**

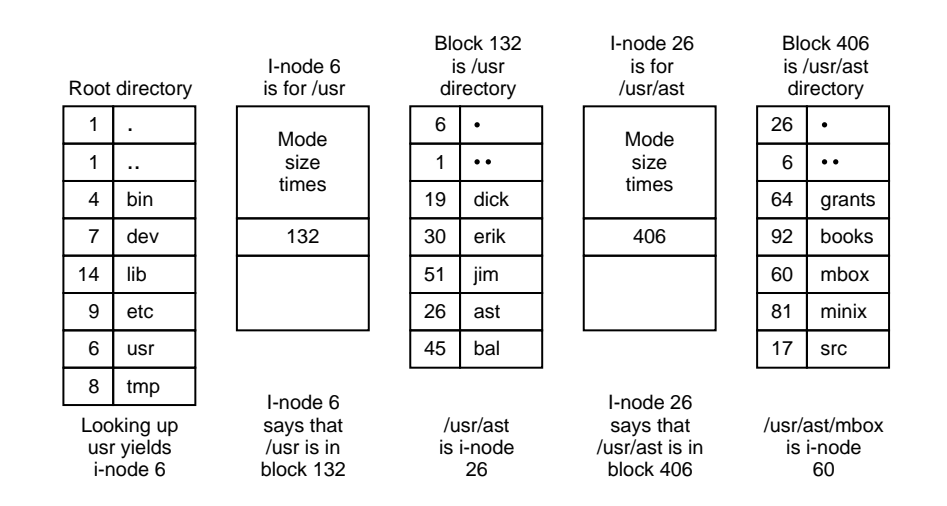

Przykład rozwiązywania nazwy /usr/ast/mbox.

#### [33] **System plików w Unix V7 (IV)**

W systemie Unix system plików jest zapisywany na dysku na ogół w postaci czterech sekcji:

- blok 0 (**boot block**), wykorzystywany do ładowania przy starcie systemu,
- blok 1, (**superblock**), zawiera informacje o strukturze systemu plików,
- bloki 2 m, (**i-nodes**), listy **i-węzłów**,
- bloki  $m+1$  n, bloki na dane.

I-węzły a pliki specjalne:

- w przypadku plików specjalnych w i-węzłach w miejsce pierwszego wskaźnika na blok danych wpisywany jest numer programu obsługi urządzenia,
- numer programu obsługi urządzenia składa się z dwóch części, numerów major number i minor number,
- do utworzenia pliku specjalnego stosuje się komendę **mknod**.

#### [34] **System plików w Unix V7 (V)**

Informacje zawarte w bloku superblock:

- rozmiar w blokach listy i-węzłów,
- rozmiar w blokach systemu plików,
- liczba wolnych bloków w systemie plików,
- indeks następnego wolnego bloku na liście wolnych bloków,
- liczba wolnych i-węzłów w systemie plików,
- indeks następnego wolnego i-węzła na liście wolnych i-węzłów,
- pole blokad dla listy wolnych bloków i listy wolnych i-węzłów,
- znacznik modyfikacji bloku superblock,
- czas modyfikacji i nazwa systemu plików.

W nowoczesnych systemach często dodatkowe własności, takie jak:

- wiele kopii bloku superblock,
- dzienniki transakcyjne (ang. *journaling*),
- możliwość wykonywania migawek (ang. *snapshot*).

#### [35] **Przykładowa struktura systemu plików**

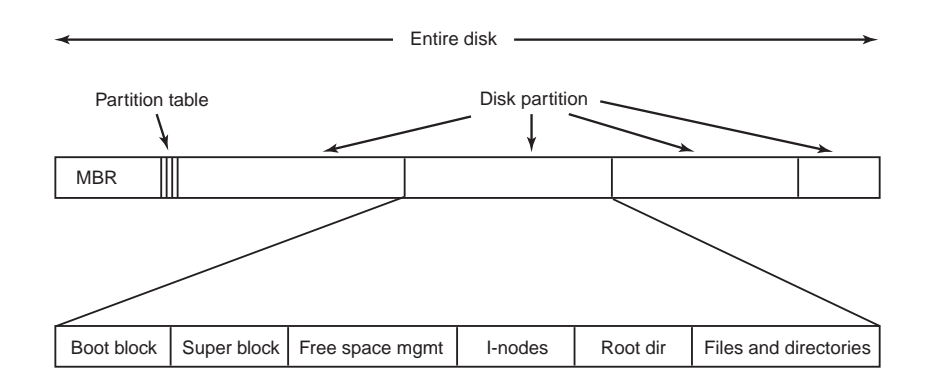

#### [36] **System plików CP/M**

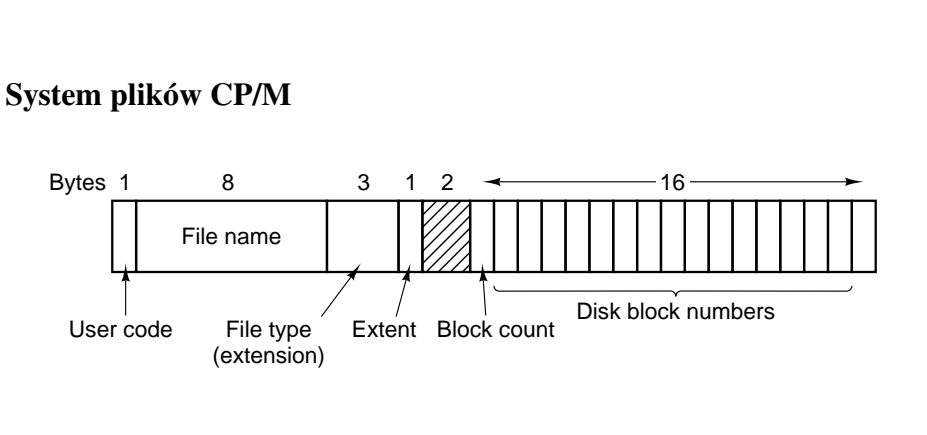

## Pozycja katalogowa w systemie CP/M.

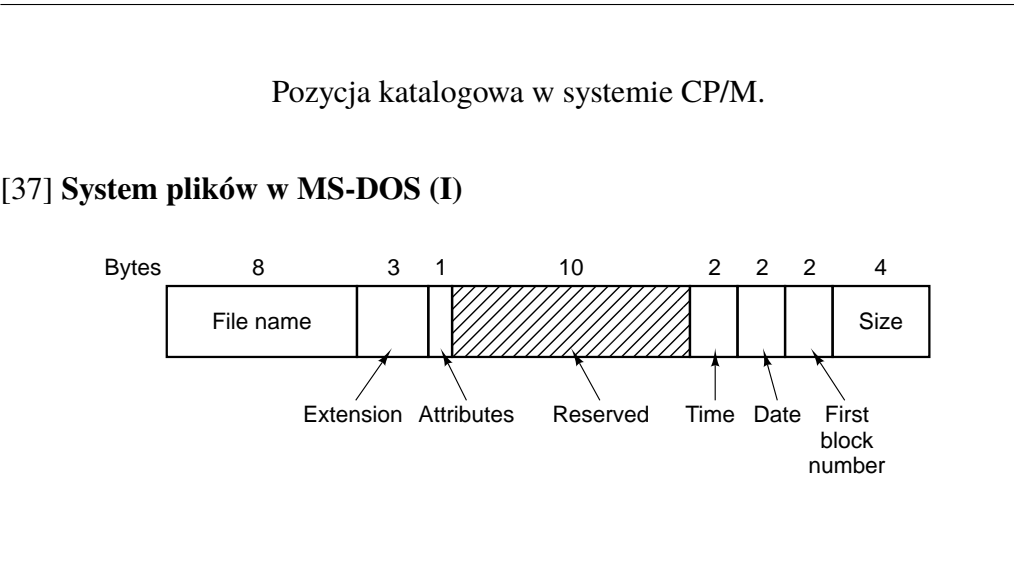

Pozycja katalogowa w systemie CP/M.

#### [38] **System plików w MS-DOS (II)**

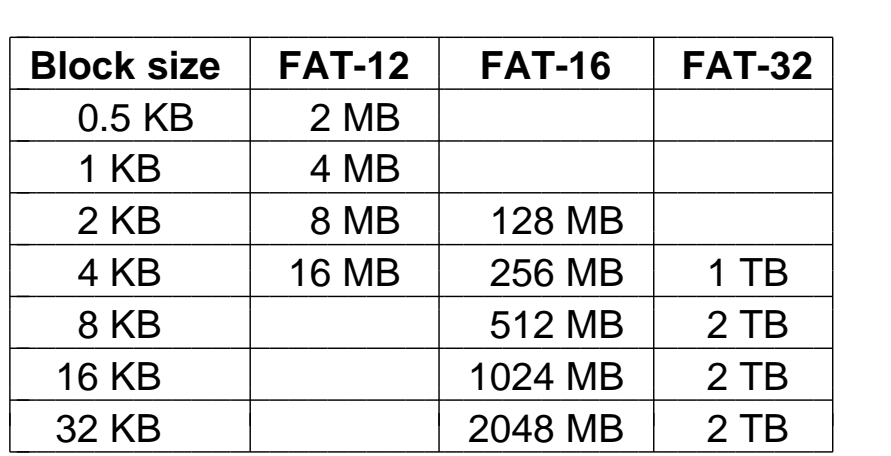

Maksymalny rozmiar partycji dla różnych rozmiarów bloku.

## [39] **System plików w Windows 98 (I)**

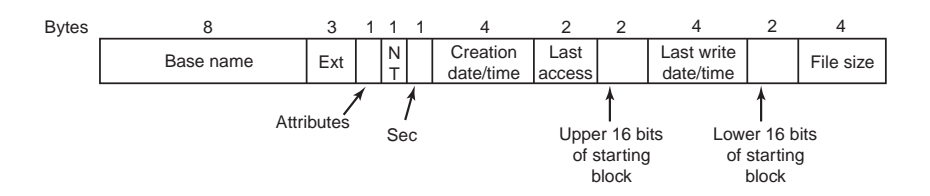

Rozszerzona postać pozycji katalogowej MS-DOS w systemie Windows 98.

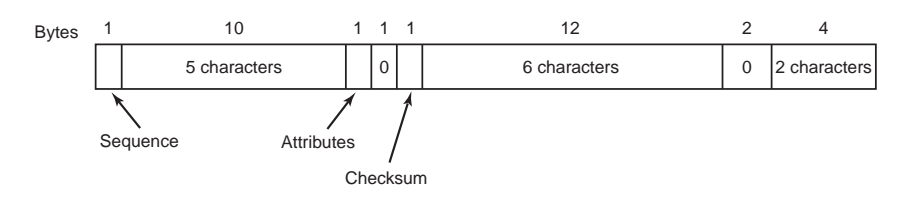

Element stanowiący część opisu długiej nazwy w systemie Windows 98.

#### [40] **System plików w Windows 98 (II)**

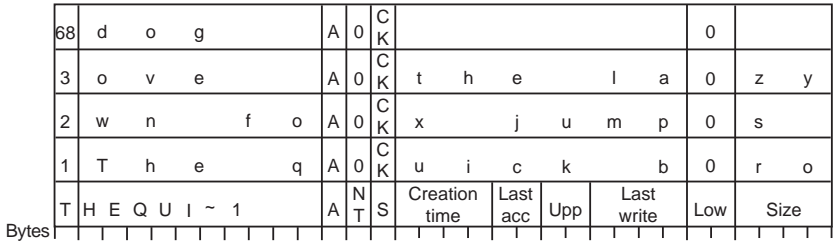

Przykład postaci przechowywania długiej nazwy w systemie Windows 98.